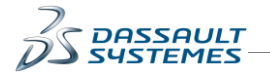

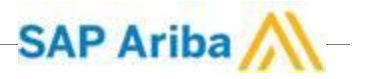

# **Update of Dassault Systèmes's Questionnaire**

#### **Description:**

In order to get up to date information to do business with your organization, Dassault Systèmes has invited you to connect to Ariba. You shall review and update the Supplier Profile Questionnaire accordingly.

If you review and update the questionnaire for the first time, please follow the **steps** listed immediately below.

If you have already reviewed and updated the questionnaire once, please go directly to **page 5**.

If you have several Ariba accounts within your organization and you wish to easily manage them, please see **page 11**.

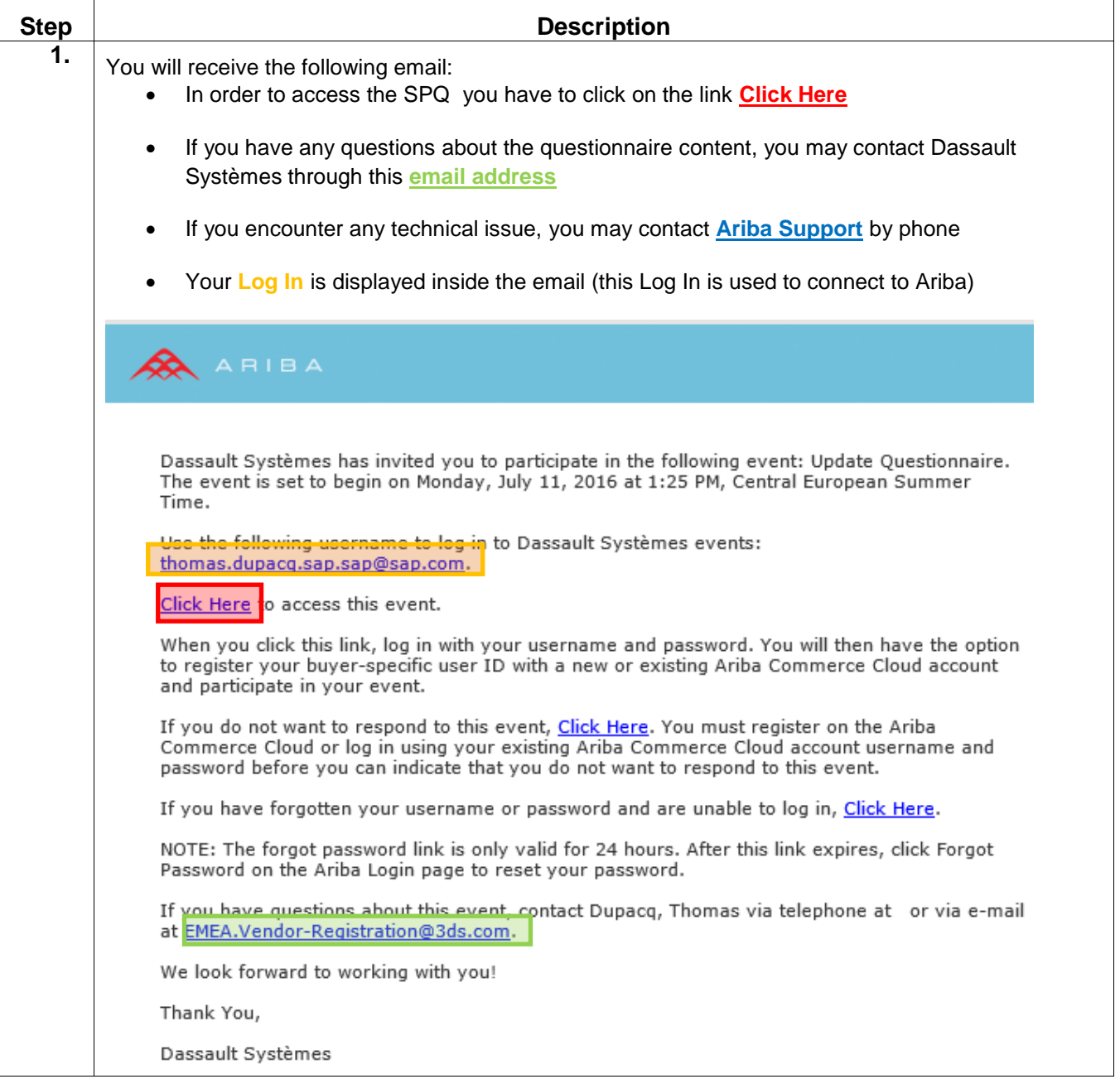

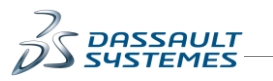

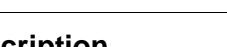

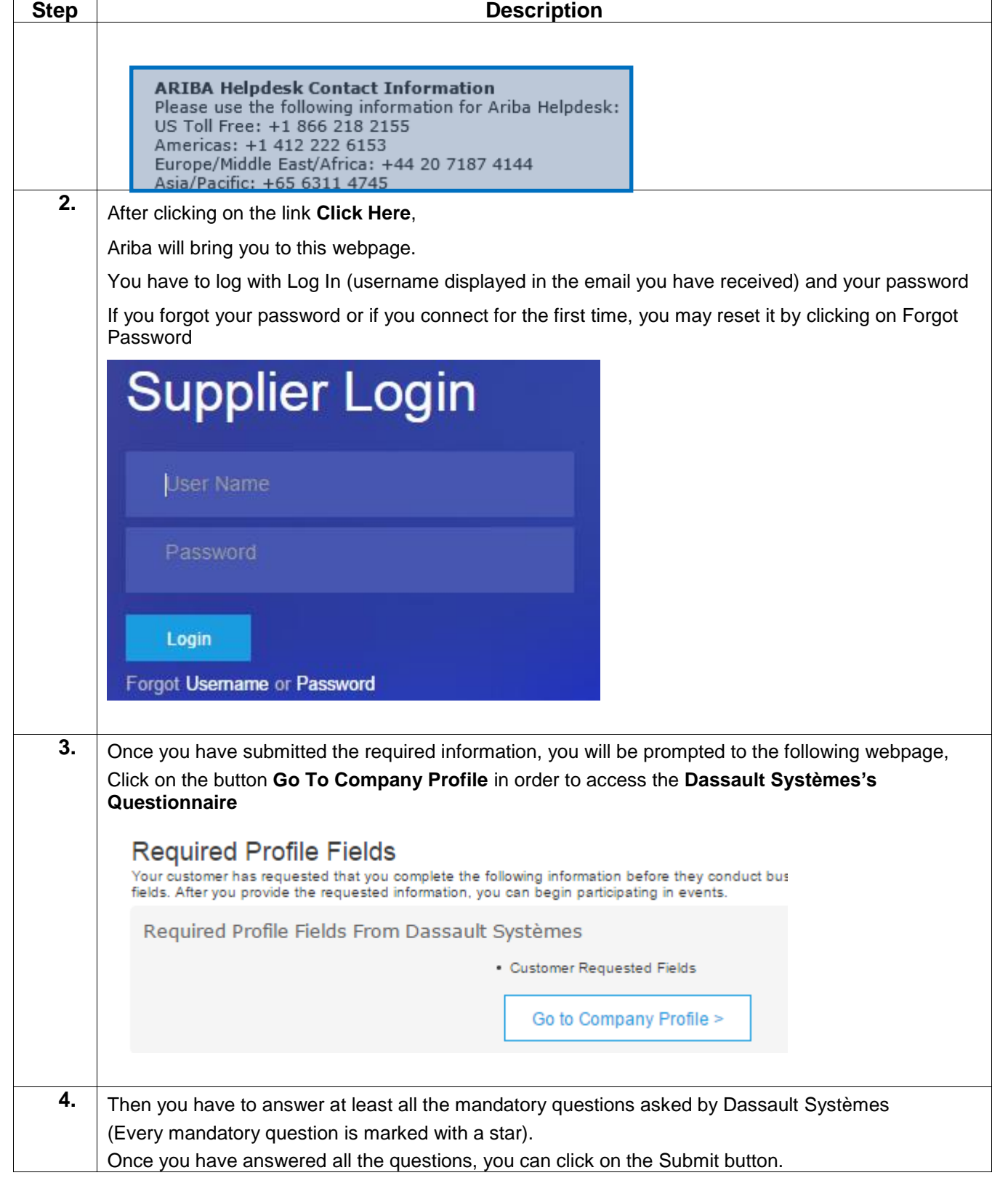

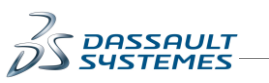

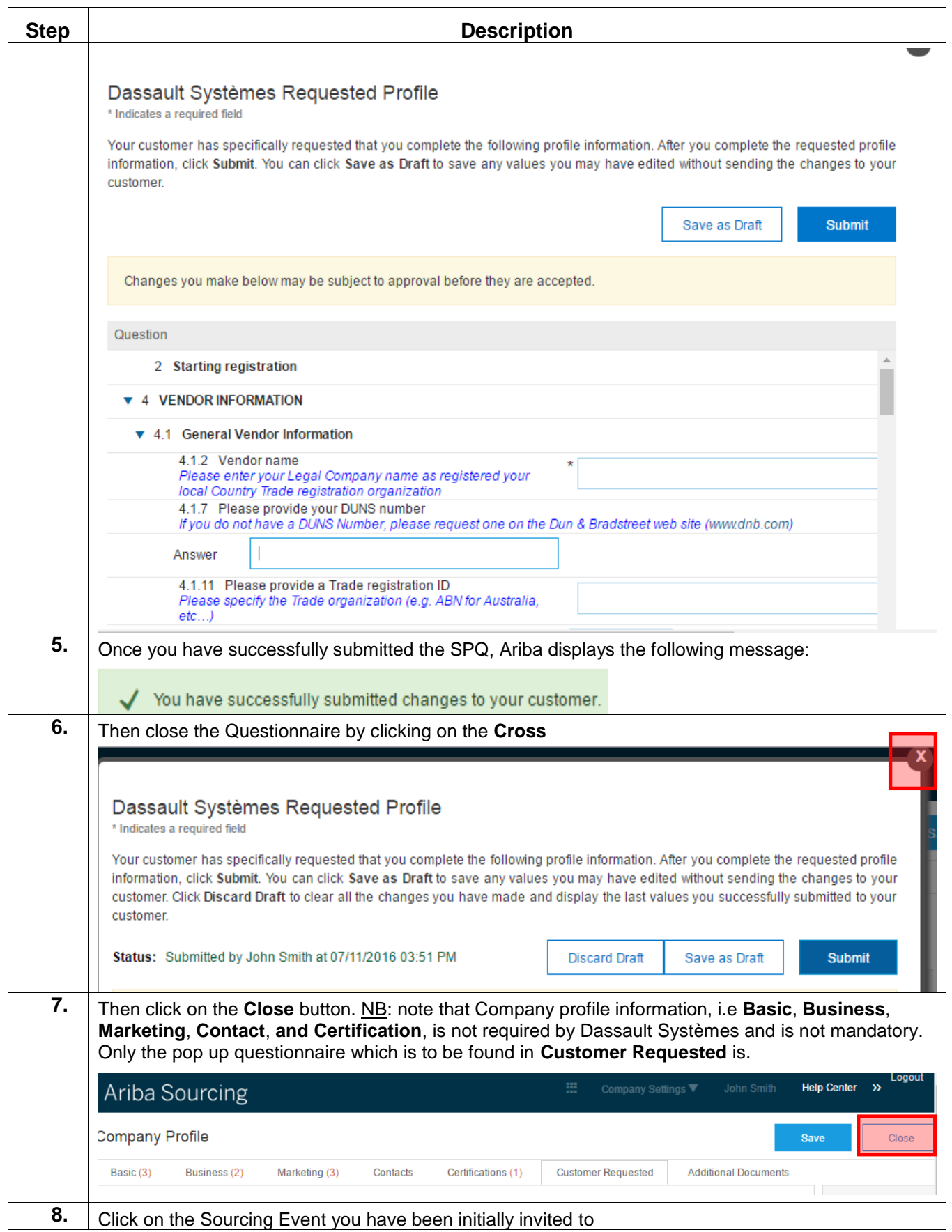

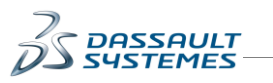

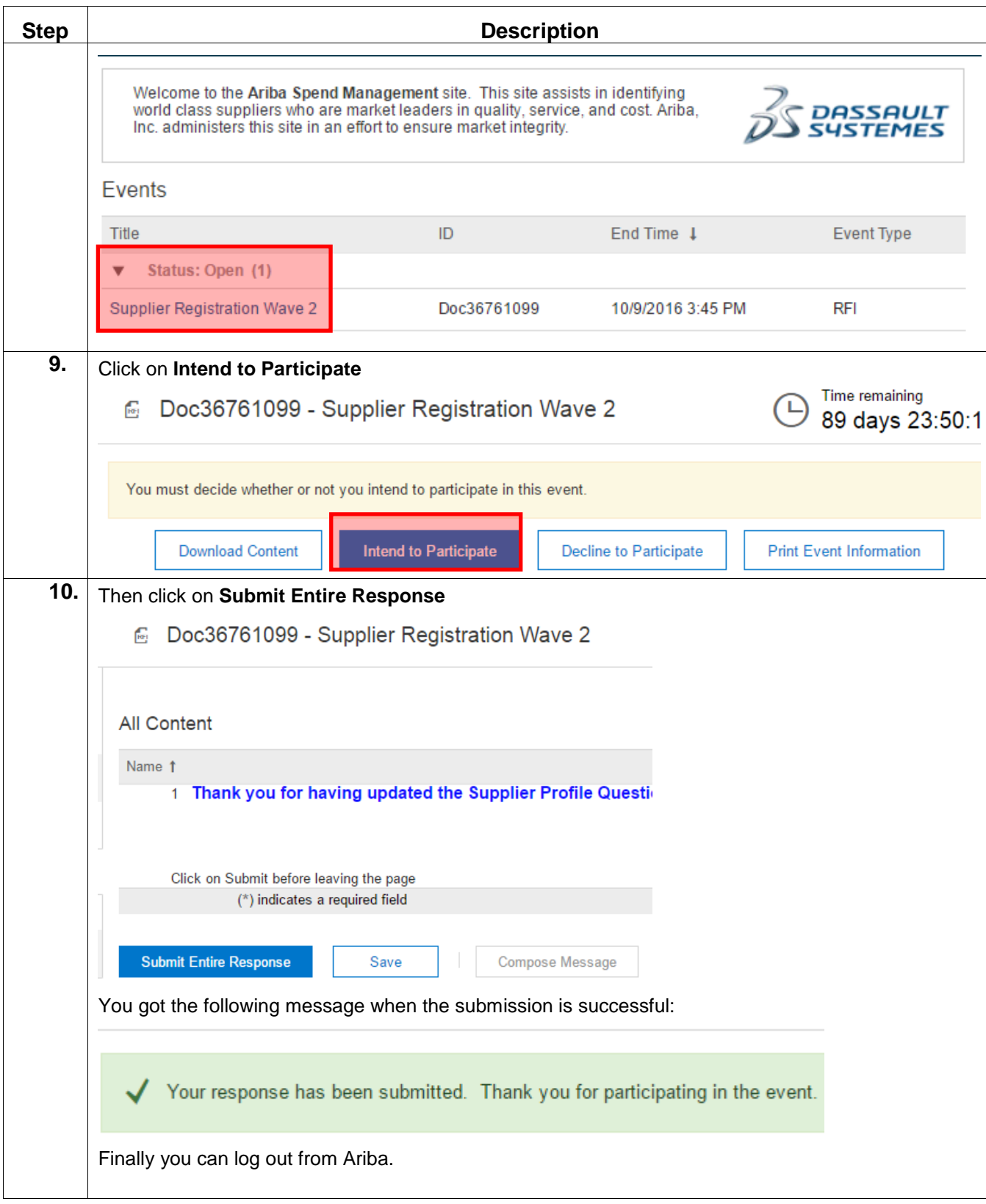

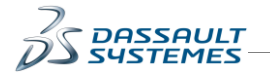

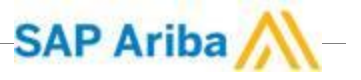

If you have **already reviewed and updated the questionnaire once**, please follow the steps described below.

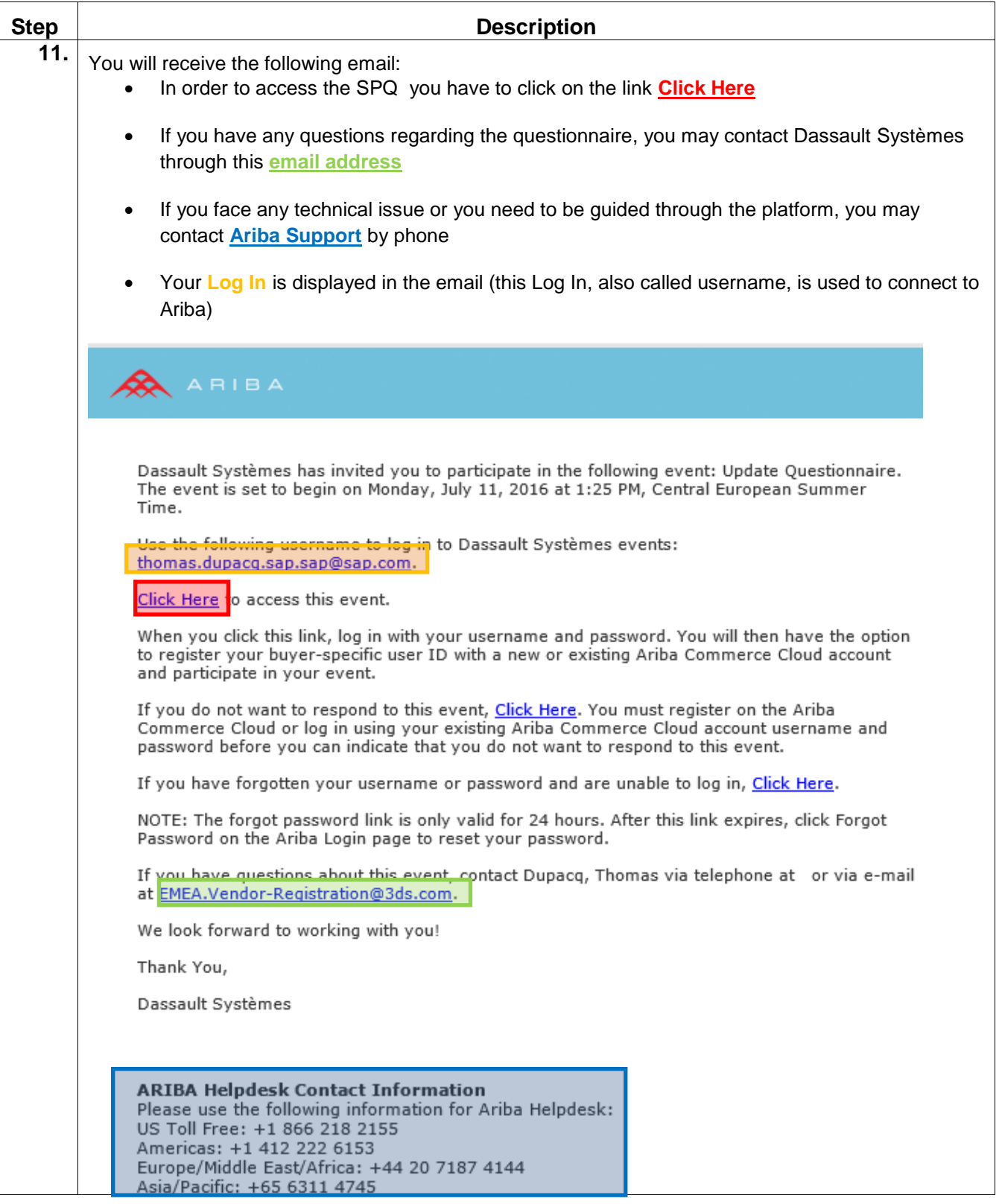

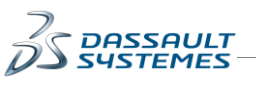

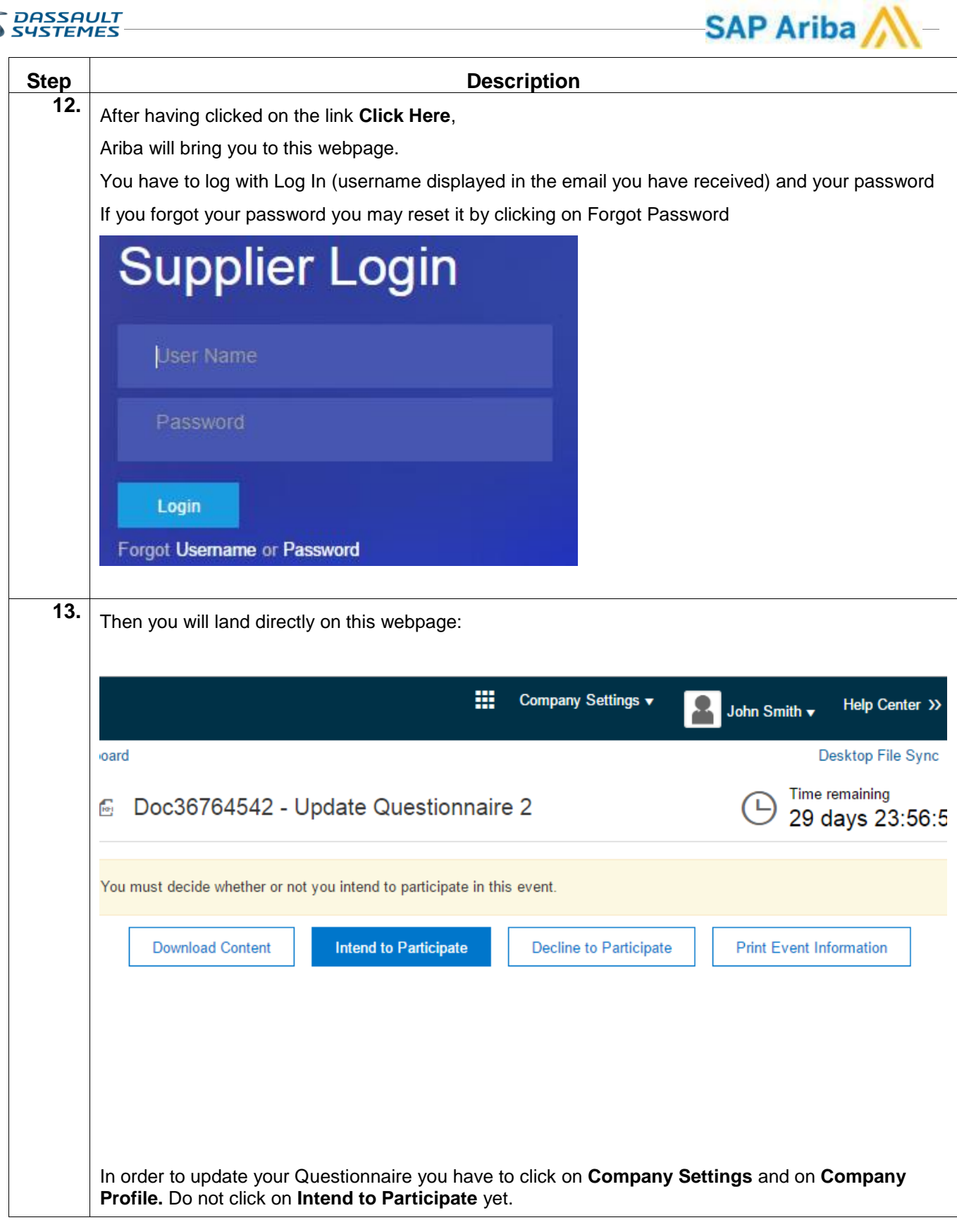

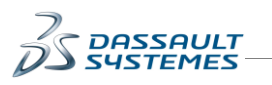

 $\mathbf{r}$ 

### SAP Ariba  $\overline{a}$

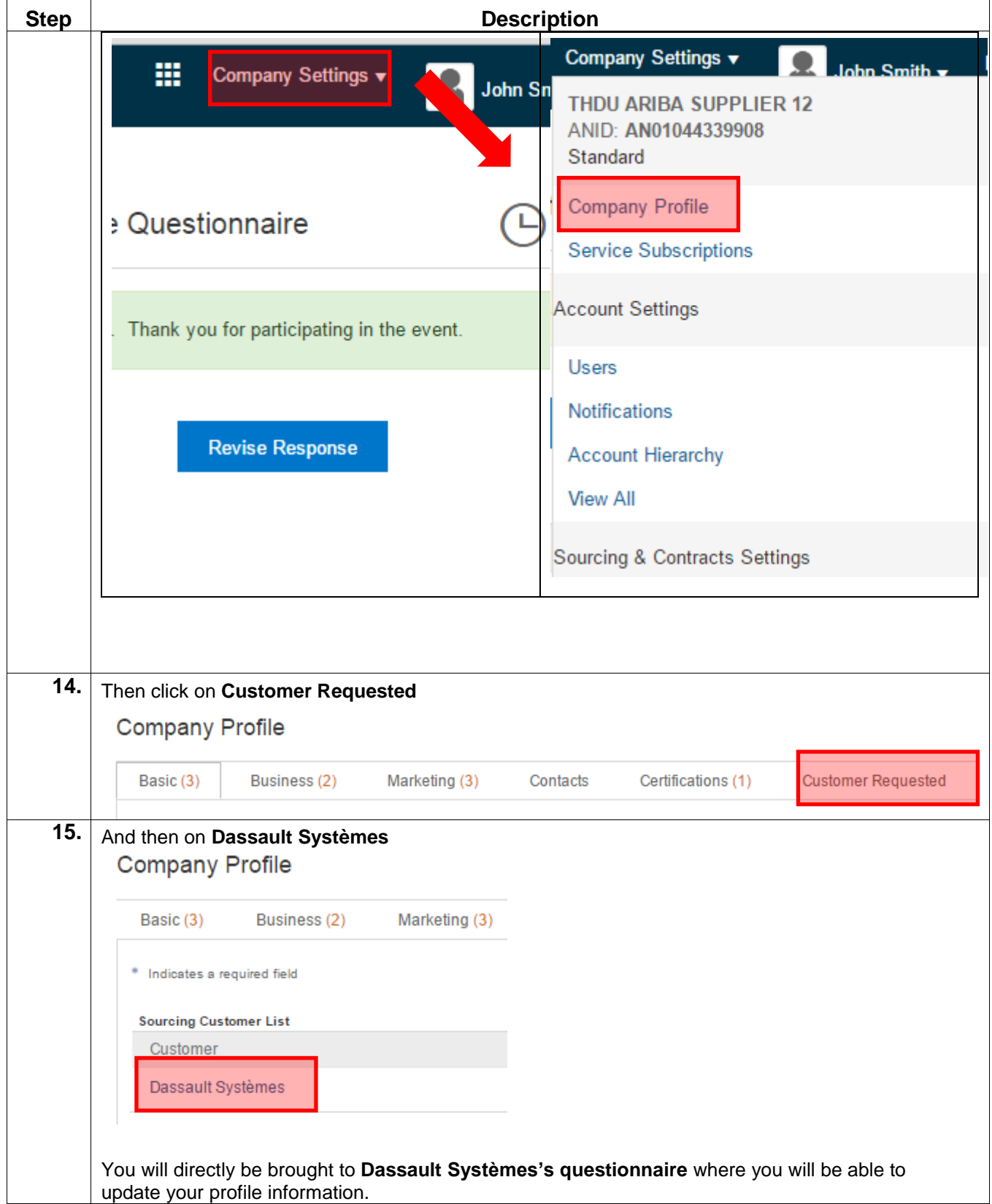

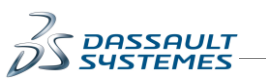

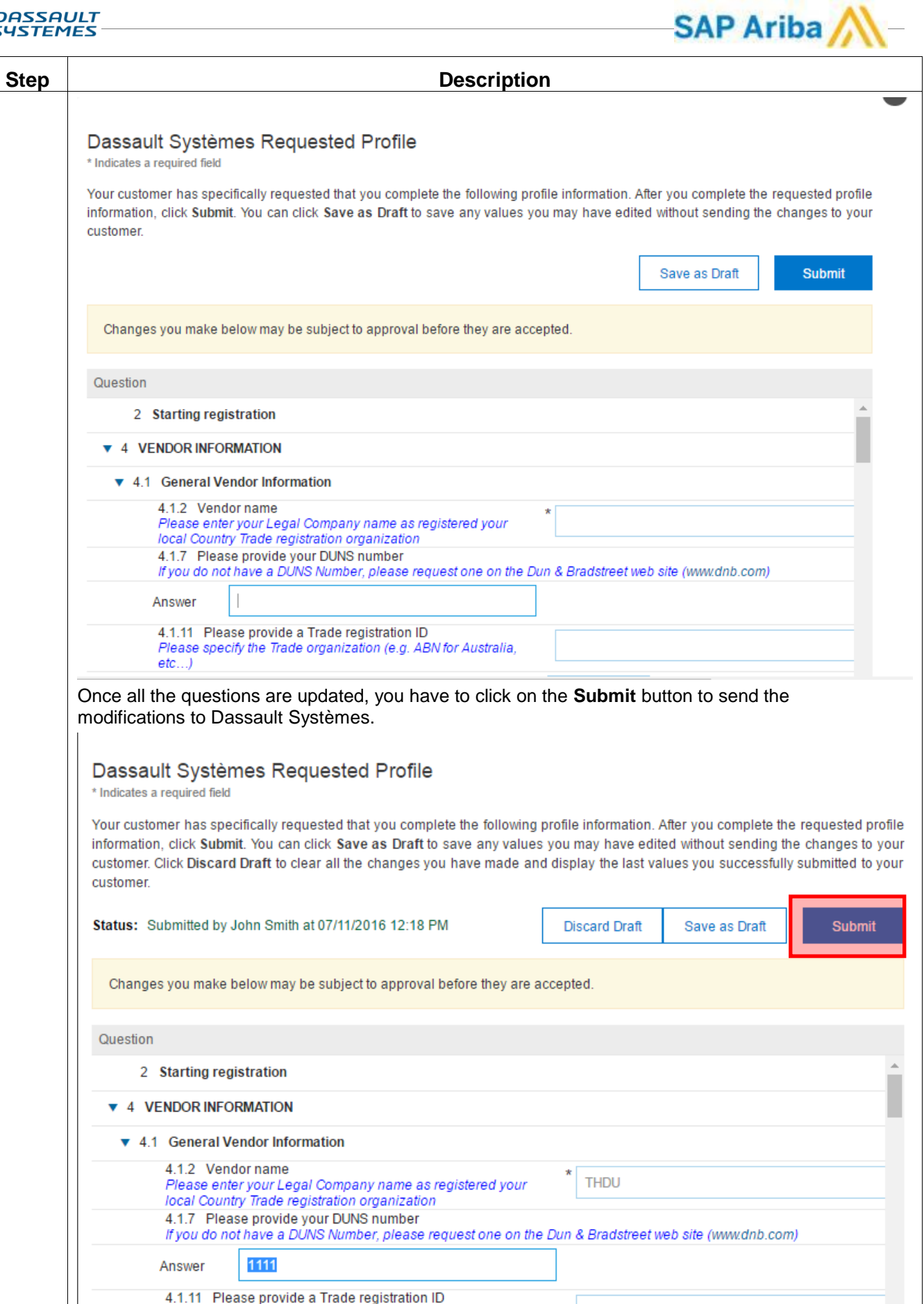

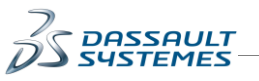

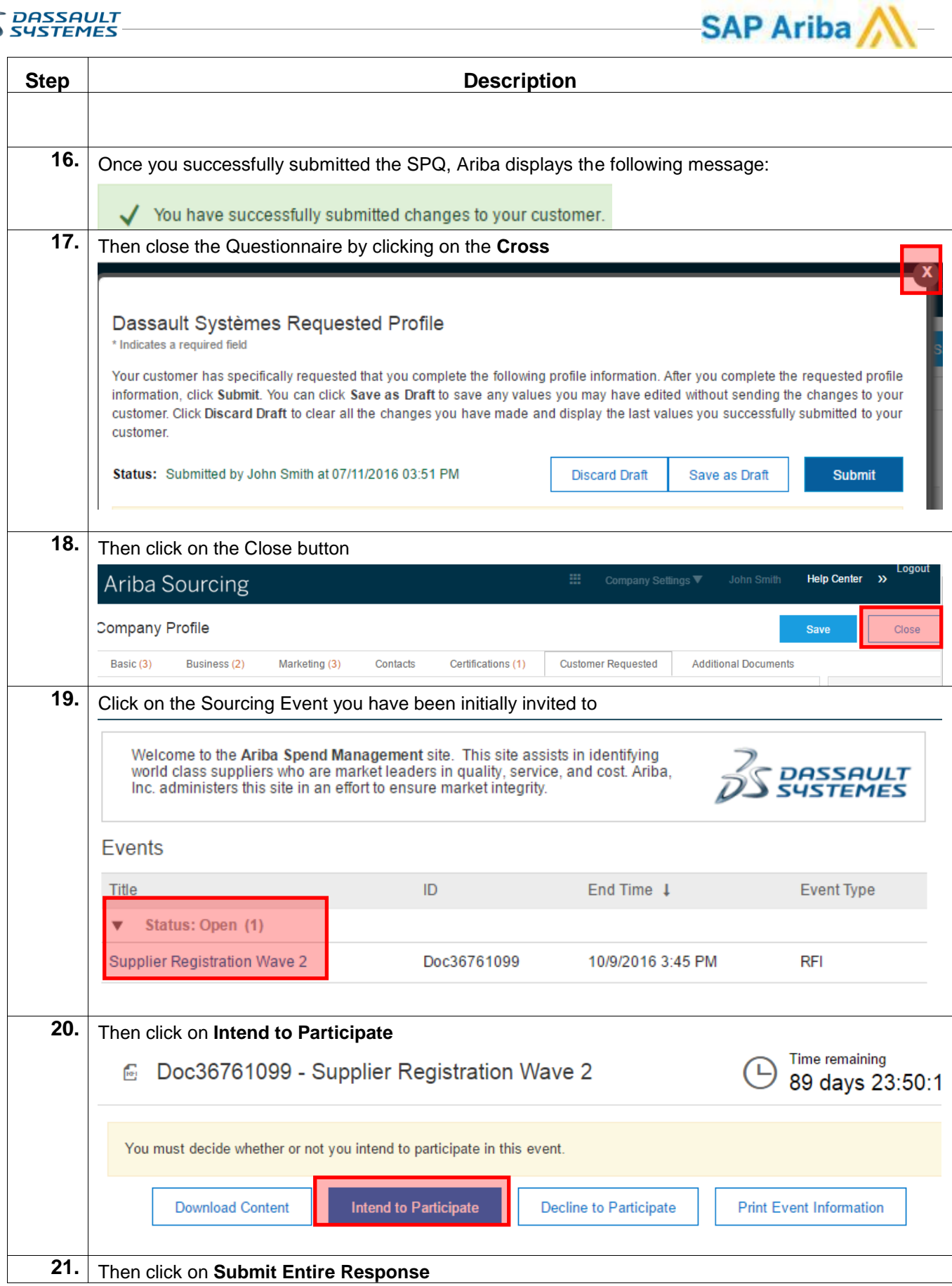

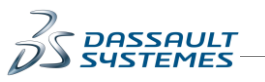

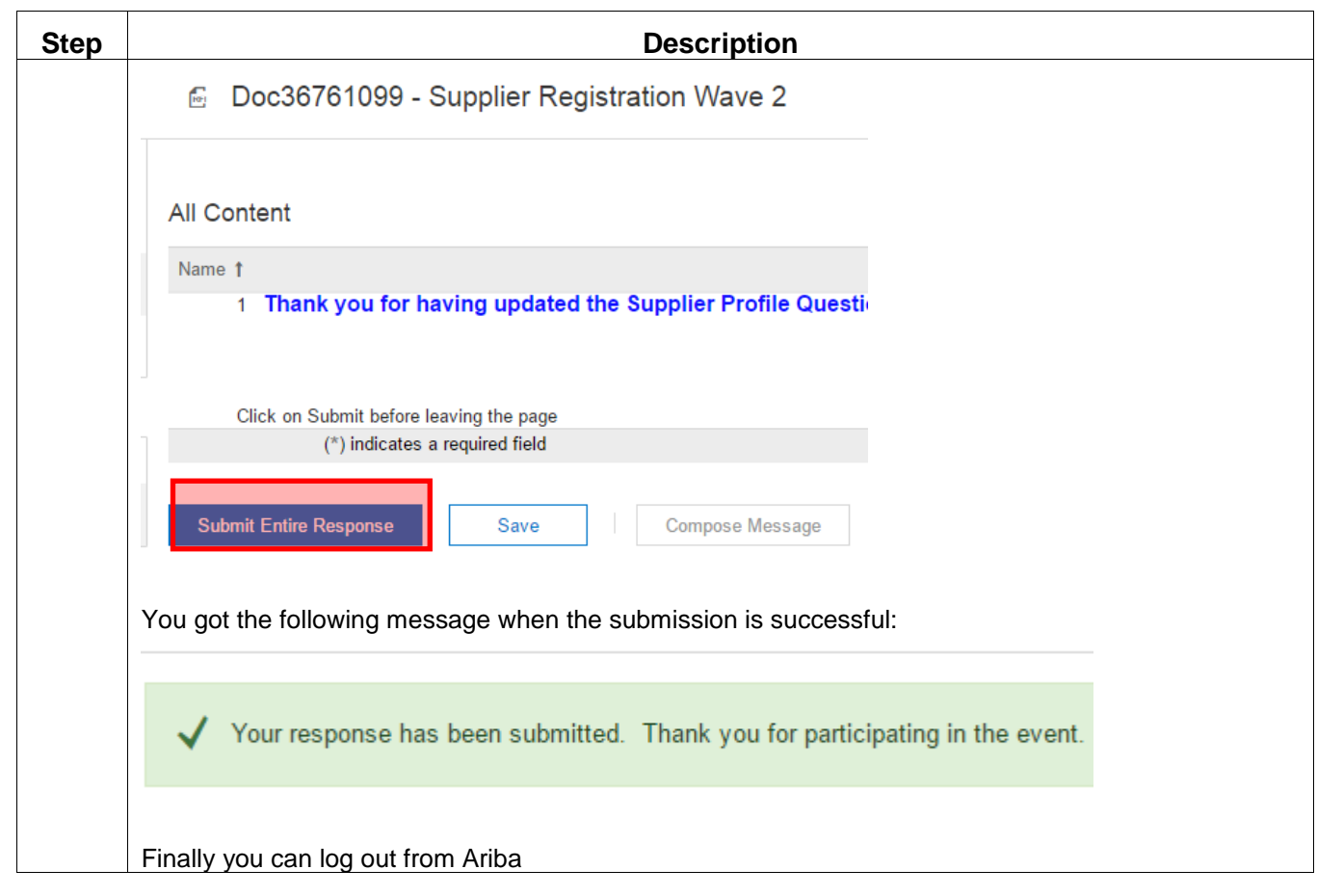

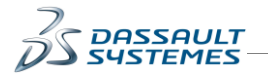

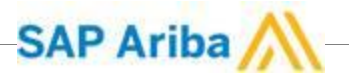

# **Link Ariba Accounts**

### **Description:**

In case you have several Ariba Accounts, you have the possibility to merge them in order to centralize the access of your Ariba account.

In order to do so, you have to follow the **Steps** indicated below

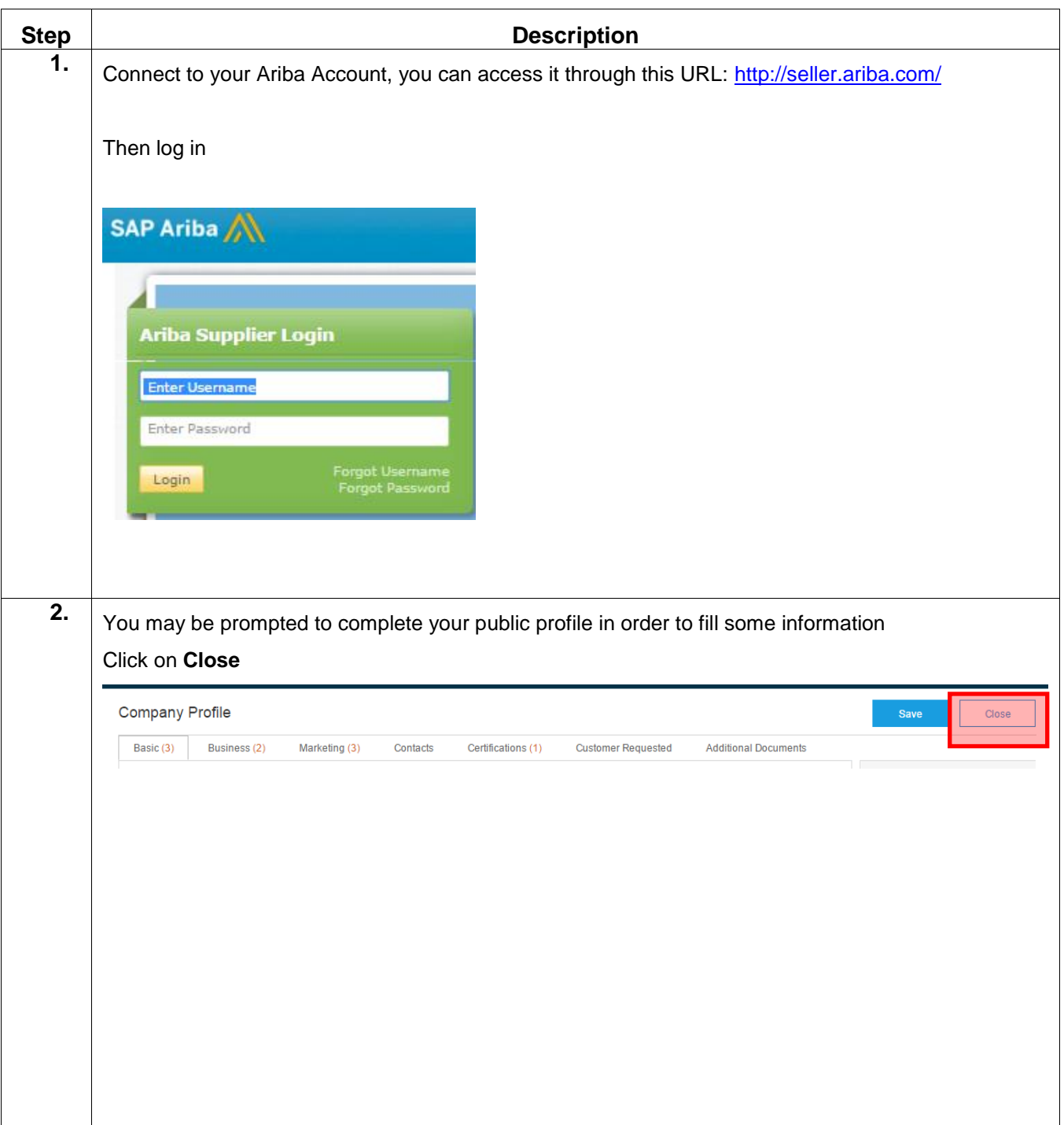

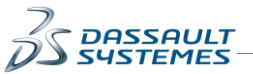

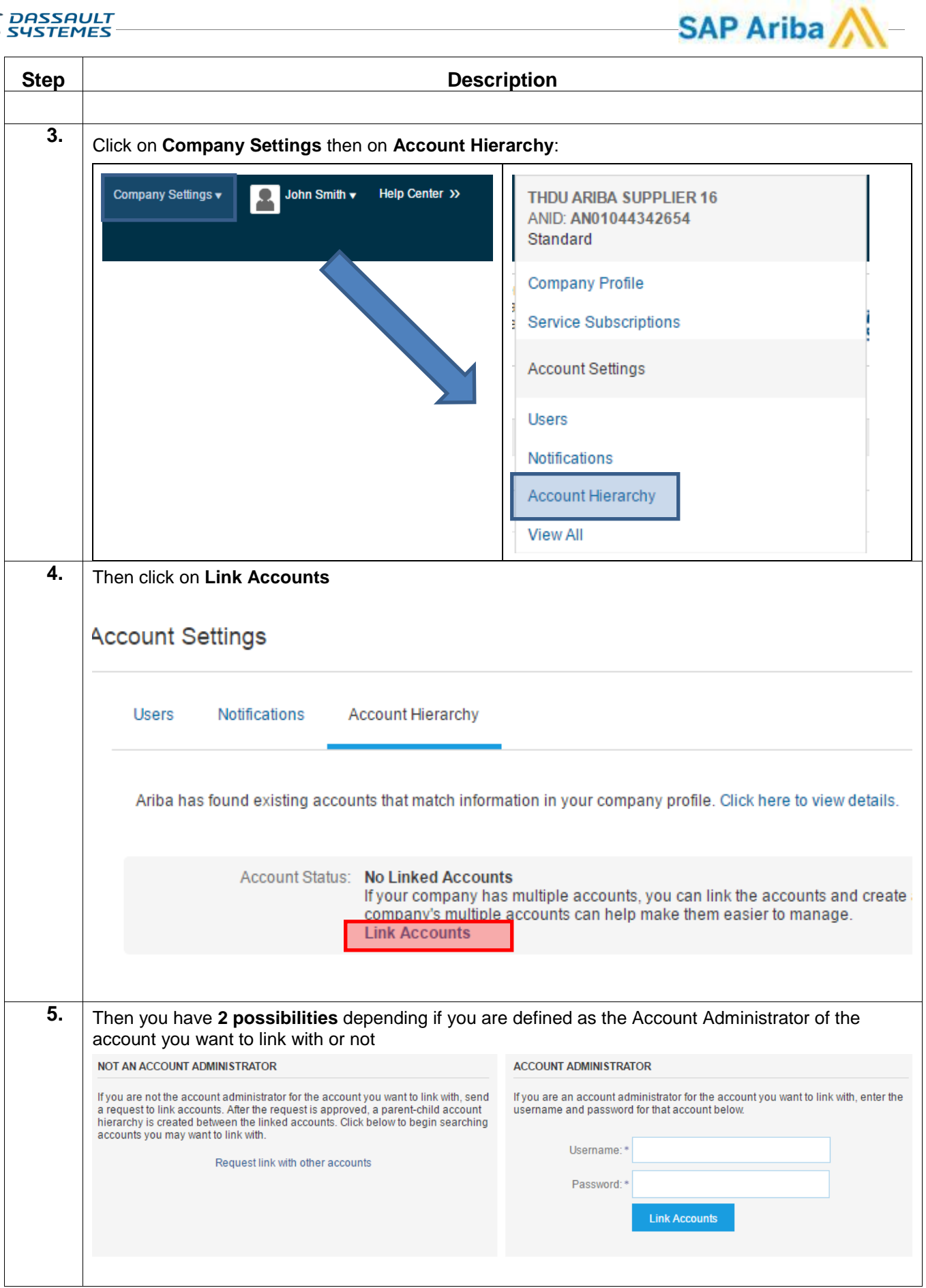

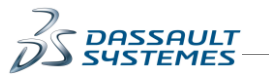

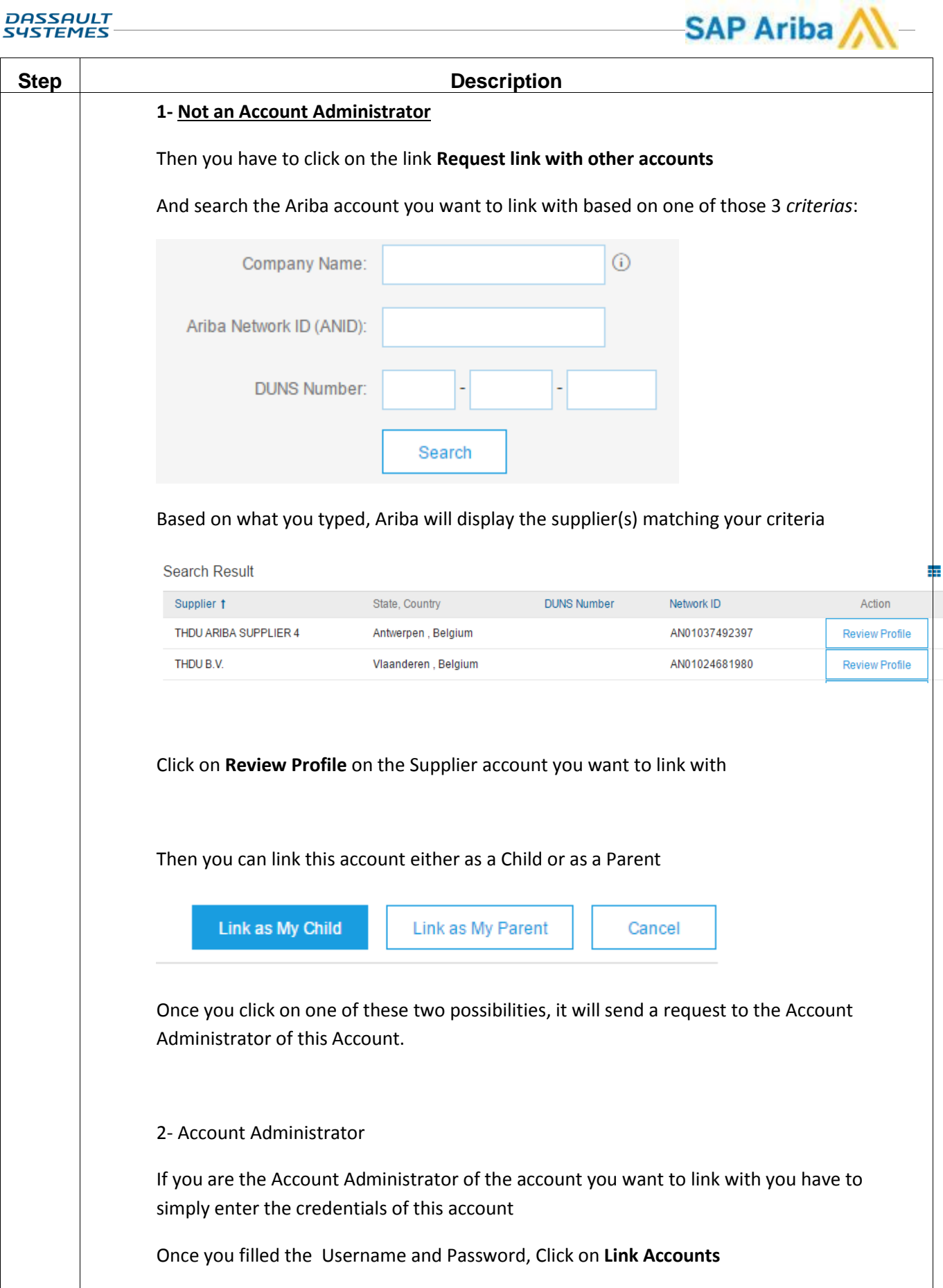

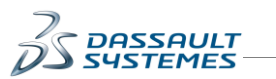

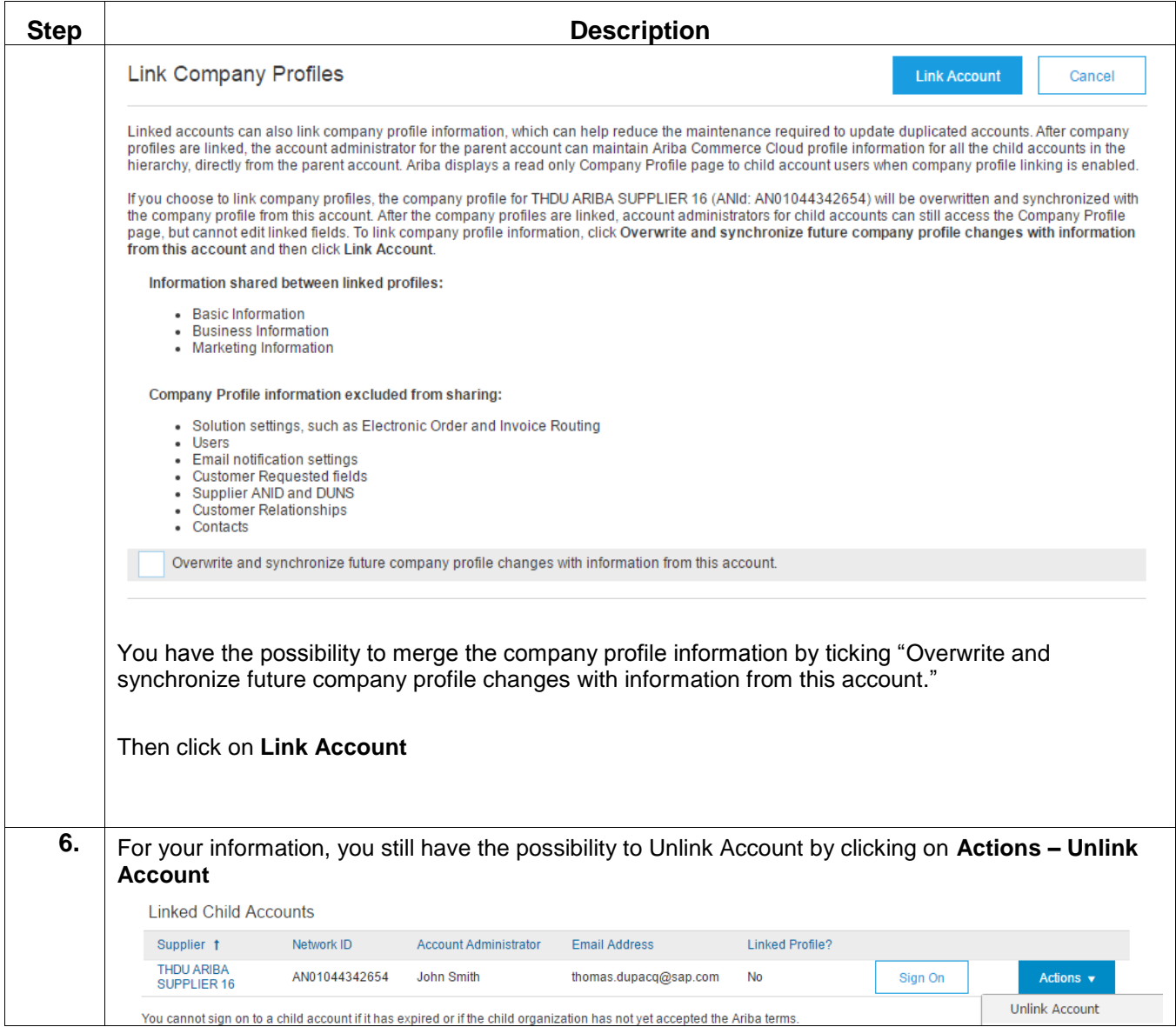